#### Webs generados con **cliC**portal

# Configuración del diseño

*Revisión 1.1 – Febrero 2010*

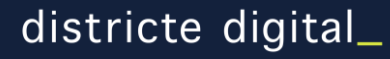

#### Opciones de diseño con cliCportal

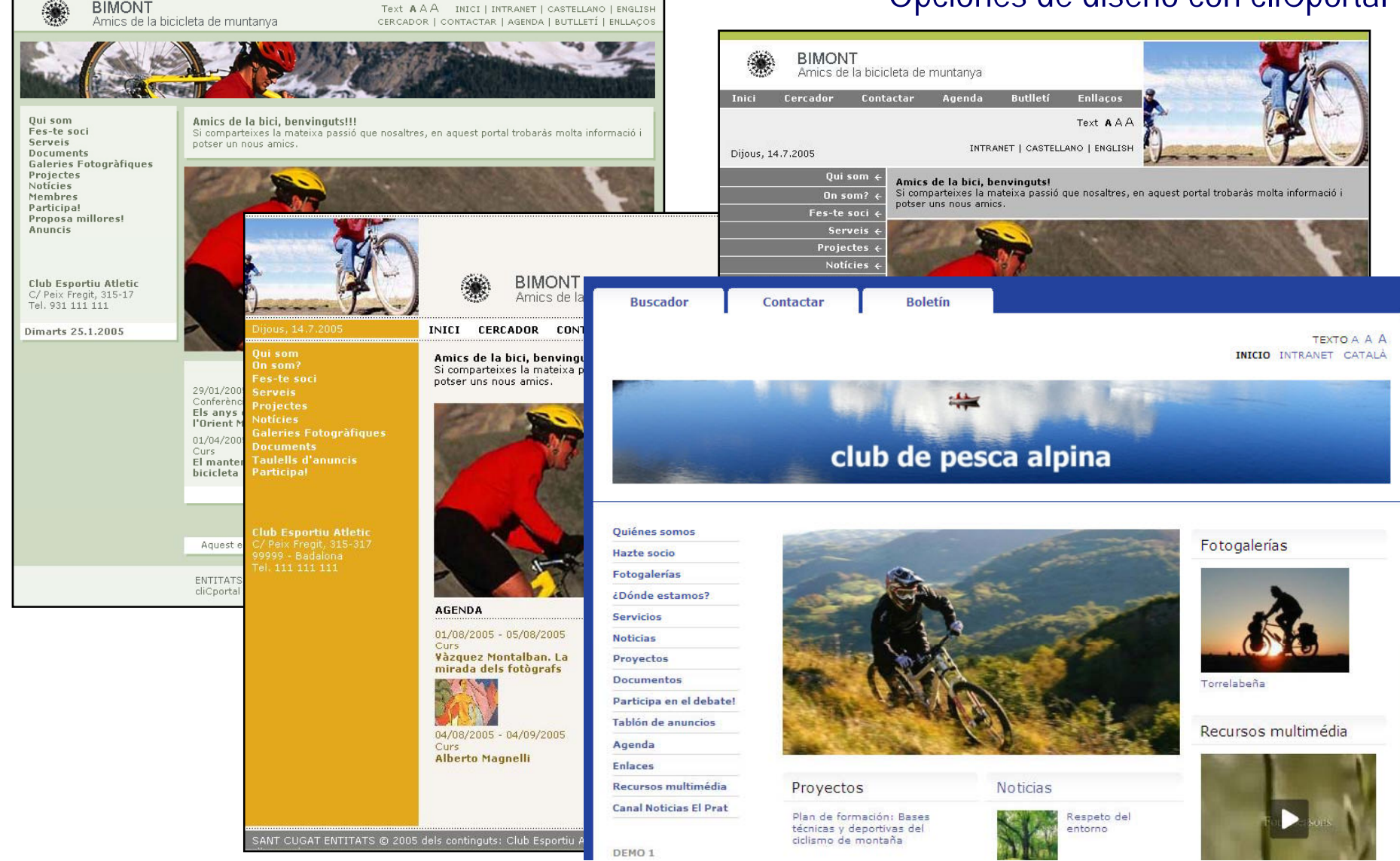

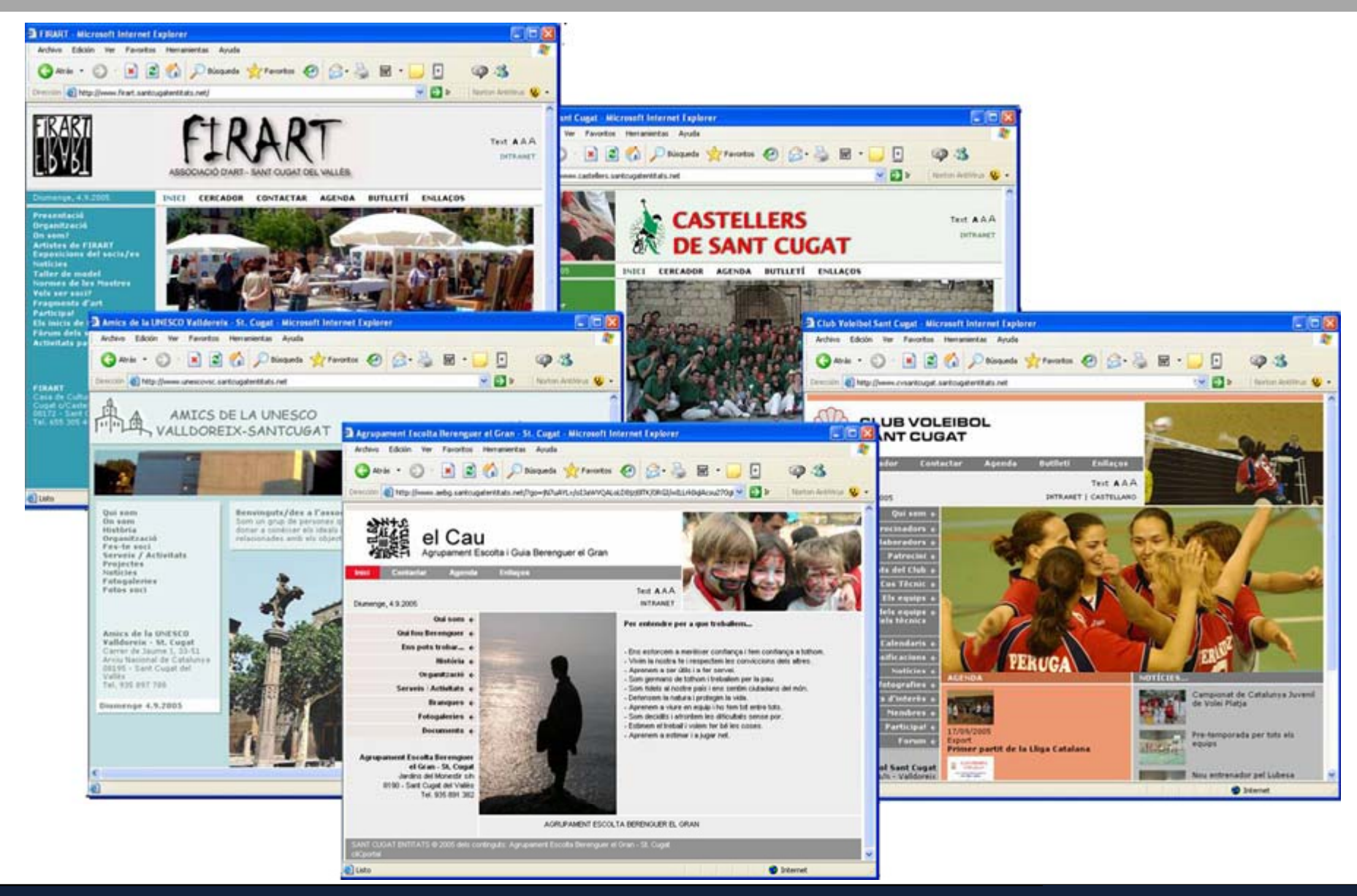

### Controles de diseño

- $\Box$ **Opción general de diseño**
- $\mathcal{L}_{\mathcal{A}}$ **Tipos de cabecera** (diseños B y C)
- $\mathcal{L}_{\mathcal{A}}$ **Ancho de página** (1024 o 800 píxeles)
- $\mathbb{R}^n$ **Gama de color**
- $\Box$ **Color de fondo** (Sí o No)
- $\mathbb{R}^n$ **Tipos de letra** (Arial, Verdana, Times New Roman**)**
- $\overline{\mathbb{R}}$ **Tamaño de letra** (11, 12 y 14 píxeles)
- $\mathcal{L}_{\mathcal{A}}$ **Configuración libre de la home**

**Areas de la interfaz gráfica de una web generada con cliC**portal

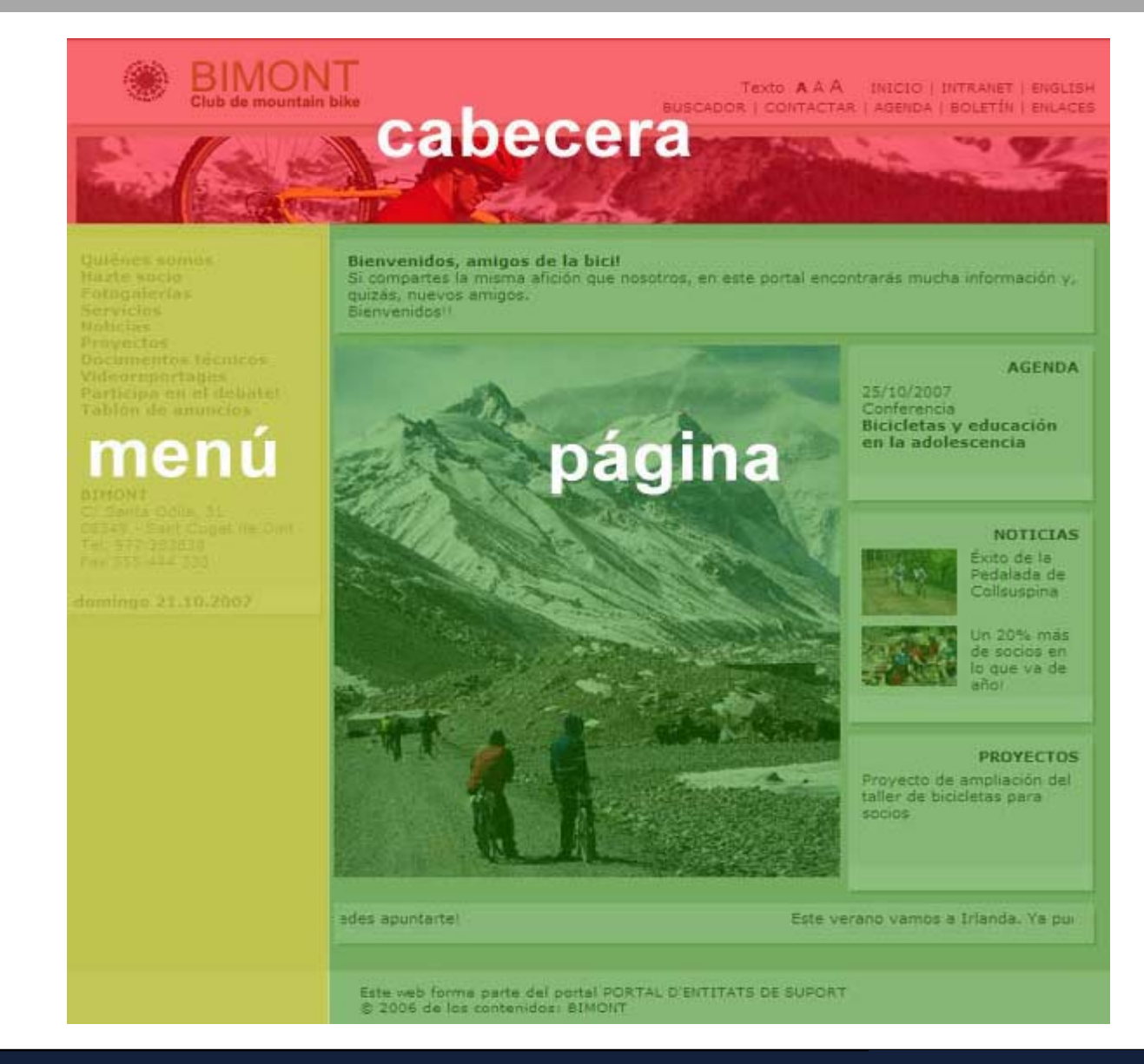

# | **Configuración del diseño**

A

# Diseño de cabeceras

 $\rightarrow$  2 elementos gráficos opcionales B

**BIMONT** Text AAA INICI | INTRANET | CASTELLANO | ENGLISH Amics de la bicicleta de muntanya CERCADOR | CONTACTAR | AGENDA | BUTLLETÍ | ENLLAÇOS **BIMONT** Amics de la bicicleta de muntanya Inici **Butlletí Enllaços** Cercador Contactar Agenda Text AAA INTRANET | CASTELLANO | ENGLISH Dijous, 14.7.2005

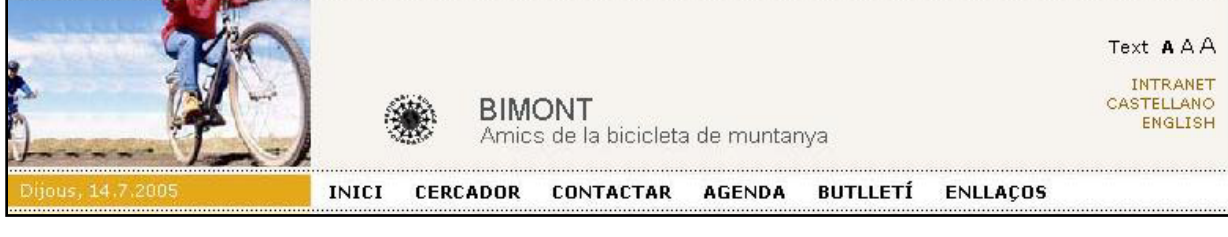

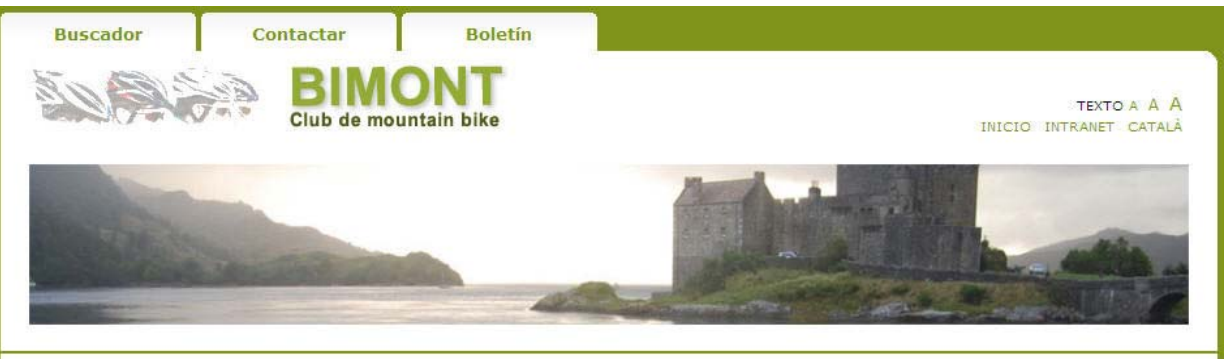

 $\mathsf{D}$ 

C

#### Cabeceras **DISEÑO - A**

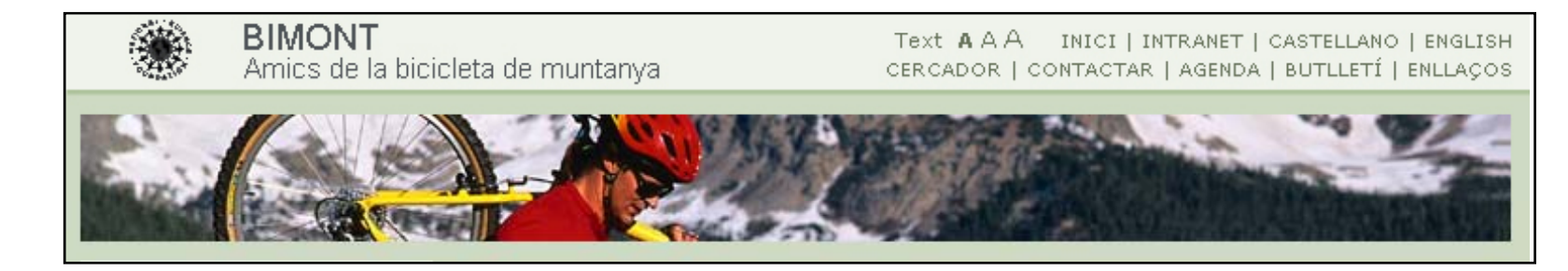

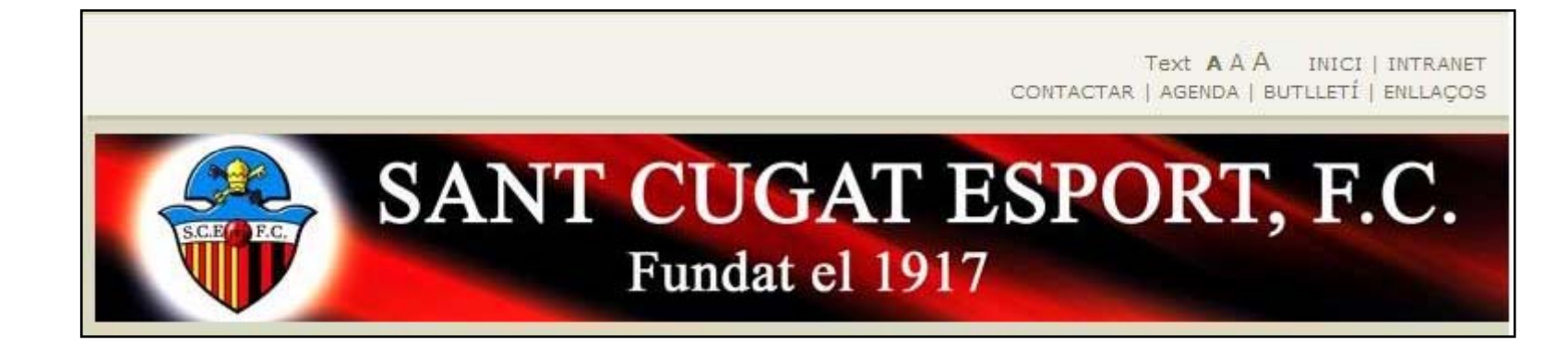

### Cabeceras **DISEÑO - B**

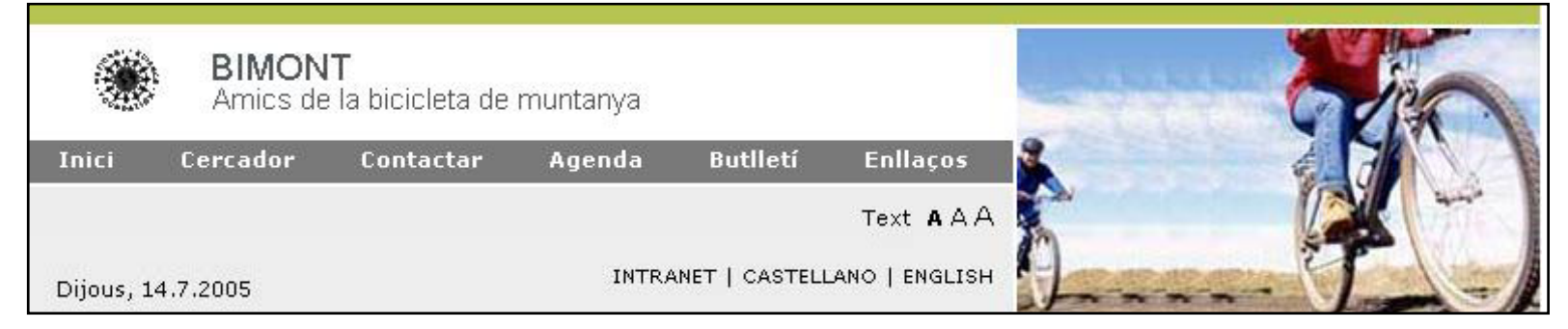

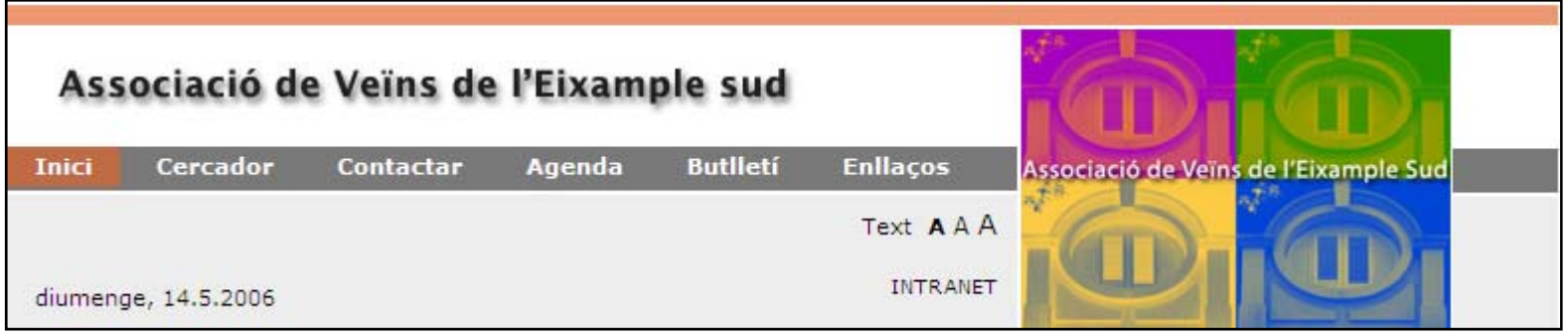

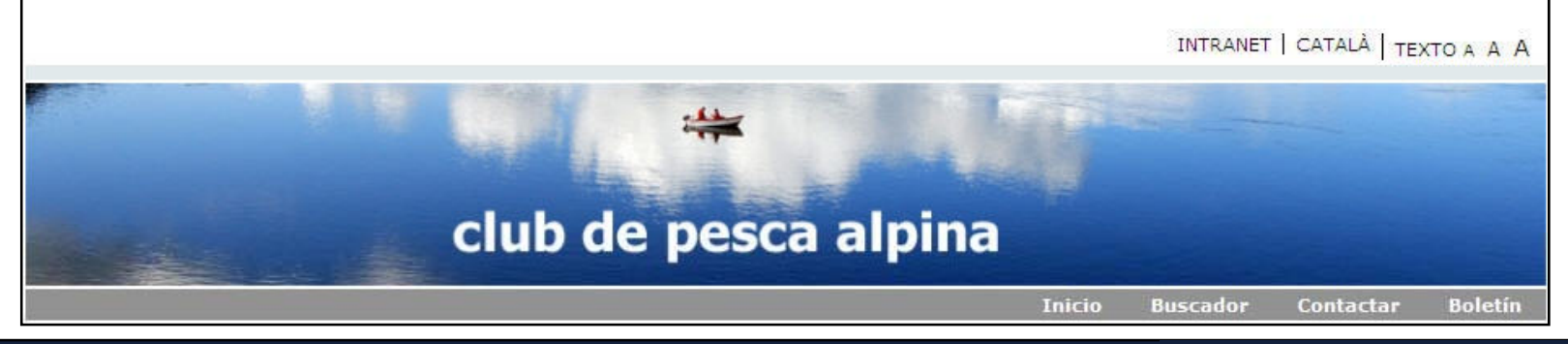

#### Cabeceras **DISEÑO - C**

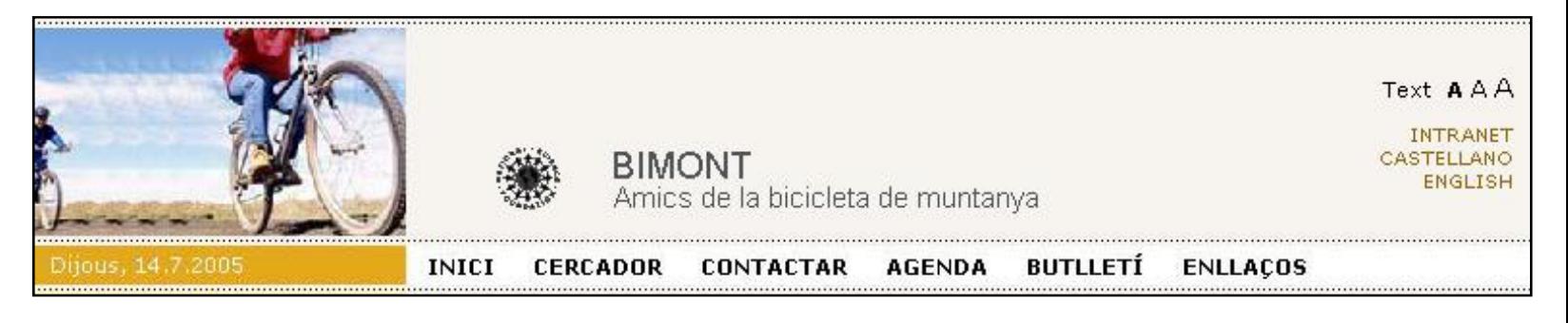

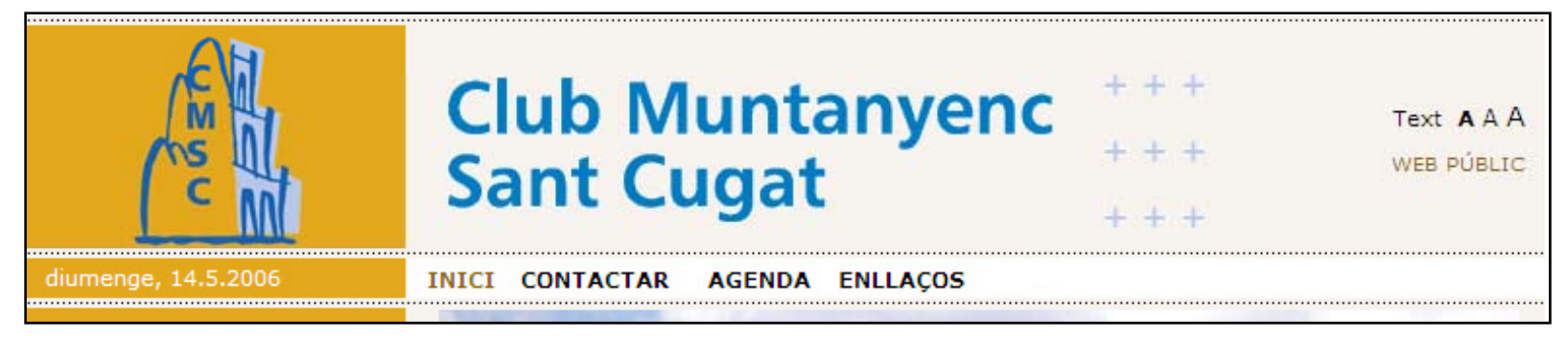

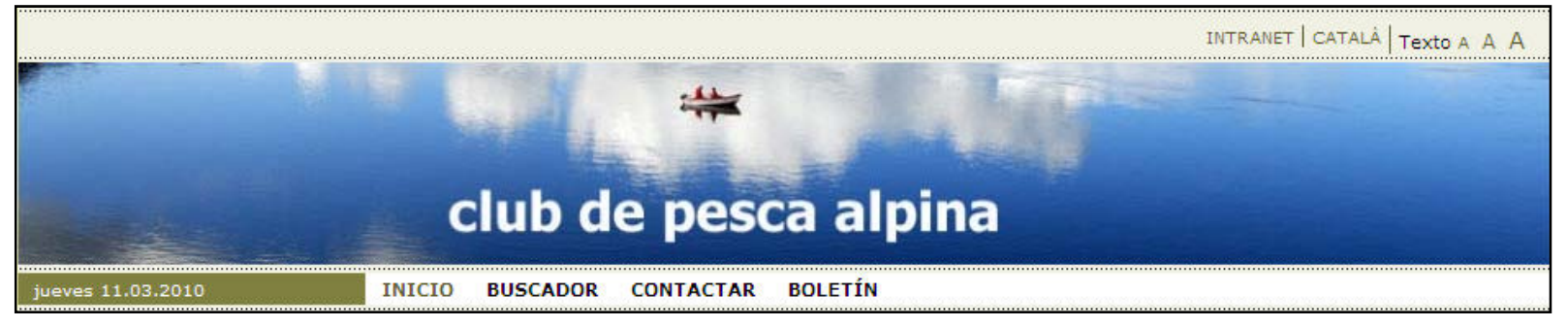

#### Cabeceras **DISEÑO - D**

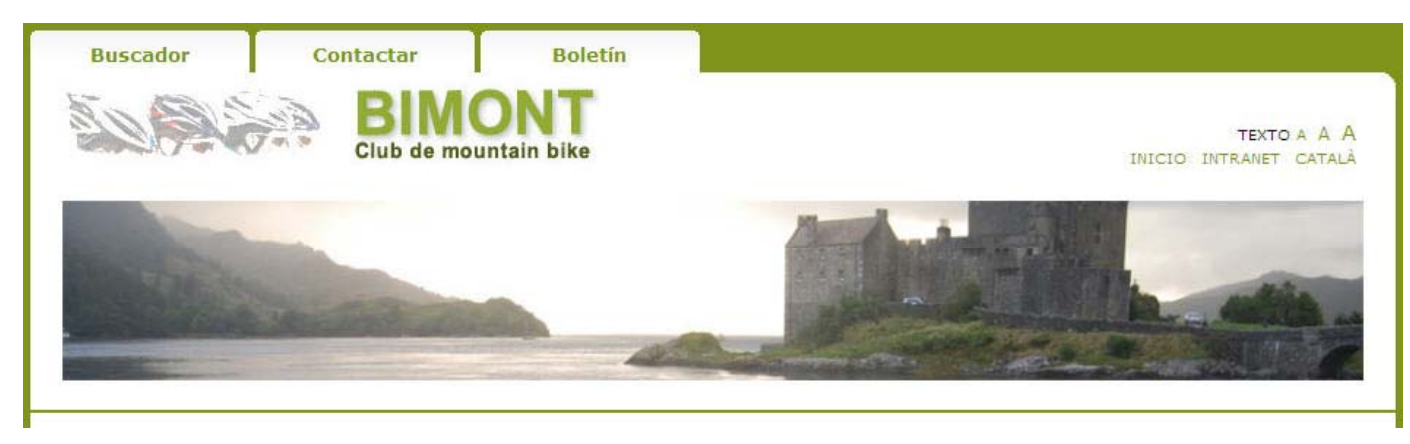

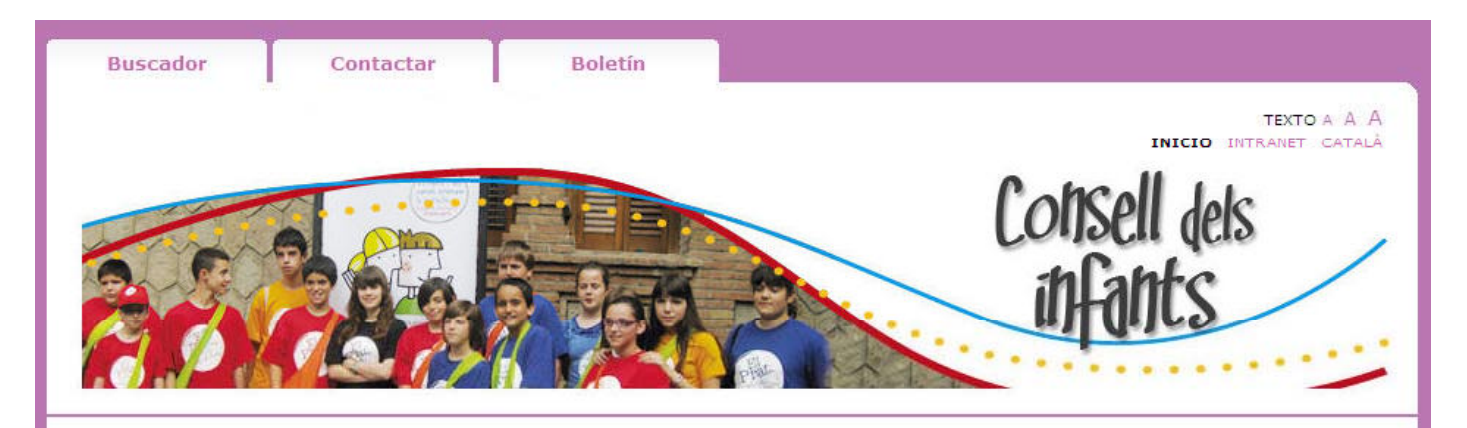

### Aspectos importantes a considerar

- $\Box$ **Cuidar el diseño** de la cabecera ya que será visible en toda la navegación.
- **Optimizar el peso** de las imágenes, ya que cada "clic" cargará la imágen...
- Tipos de ficheros: JPEG / GIF
- **Evitar** las cabeceras demasiado **altas**.
	- ajustarse a las medidas recomendadas para imagen y logotipos
	- descomponer los logotipos en icono + texto
- $\mathcal{L}_{\mathcal{A}}$ Para los diseños A y C, montar los logotipos con fondo **transparente**.
- $\mathcal{L}_{\mathcal{A}}$  Tener en cuenta los **márgenes** cuando se utiliza el espacio de una foto para un texto o un logotipo.

#### districte digital\_

C/ Provença, 281, 5è 2na. 08037 - Barcelona Tel. 93 467 28 94